#### **TRƯỜNG ĐẠI HỌC NHA TRANG**

Khoa/Viện: Điện Điện Tử Bộ môn: Điện Tử Tự Động

# **ĐỀ CƯƠNG CHI TIẾT HỌC PHẦN**

#### **1. Thông tin về học phần:** *(1)*

Tên học phần:

- Tiếng Việt: Vi điều khiển
- Tiếng Anh: Microcontrollers

Mã học phần: ELA362 Số tín chỉ: 2

Đào tạo trình độ: ĐH, CĐ Học phần tiên quyết: Kỹ thuật vi xử lý

#### **2. Thông tin về giảng viên:**

Họ và tên: Nguyễn Thanh Tuấn Chức danh, học hàm, học vị: ThS Điện thoại: 0984517913 Email: [tuannt@ntu.edu.vn](mailto:tuannt@ntu.edu.vn) Địa chỉ trang web/nguồn dữ liệu internet của giảng viên: Thư viện Địa điểm, lịch tiếp SV: Văn phòng bộ môn ĐT-TĐ, sáng T2 và sáng T4 hàng tuần

#### **3. Mô tả tóm tắt học phần:**

Học phần cung cấp cho người học: kiến thức về cấu trúc và nguyên ký hoạt động chung của các hệ vi điều khiển**.** Kiến thức về cấu trúc và nguyên lý cụ thể của vi điều khiển PIC16 , chức năng của các modun để học viên biết cách thức lập trình điều khiển các khối chức năng của PIC16.

#### **4. Mục tiêu:**

Sinh viên có đầy đủ kiến thức và kỹ năng cần thiết để học tập mở rộng về các họ vi điều khiển khác như các dòng PICxx , có cơ sở để học tập về các vi điều khiển khác như AVR.. , sinh viên có khả năng lập trình điều khiển các bo mạch điều khiển dựng sẵn sử dụng PIC và thiết kế và chế tạo đựợc bo mạch điều khiển đơn giản sử dụng PIC.

### **5. Kết quả học tập mong đợi (KQHT):**

**a)** Mô tả được cấu trúc chung của vi điều khiển PIC.

b) Giải thích được các chương trình lập trình điều khiển và tóm tắt được giải thuật

c)Xây dựng được giải thuật và chuyển hóa thành ngôn ngữ lập trình điều khiển theo các yêu cầu cho trước

d)Thiết kế được các mạch điều khiển đơn giản và lập trình cho mạch hoạt động.

#### **6. Nội dung:** *(3)*

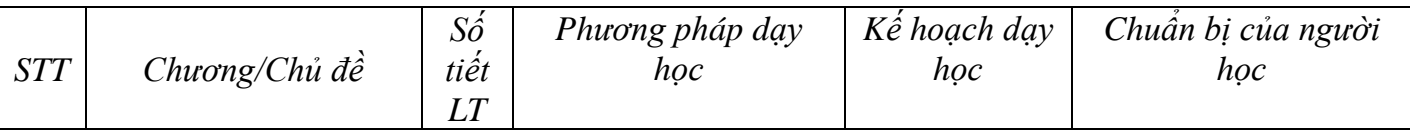

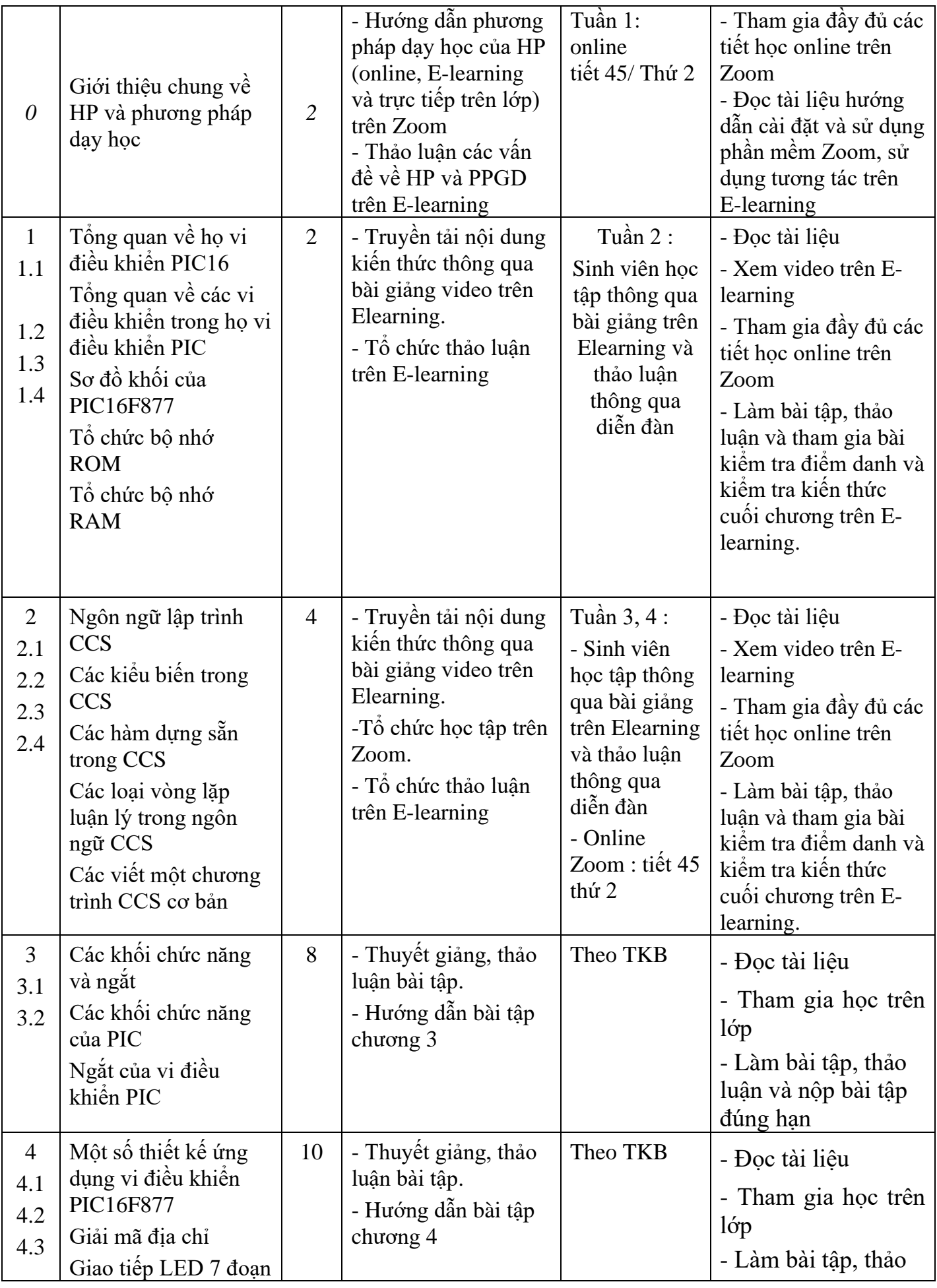

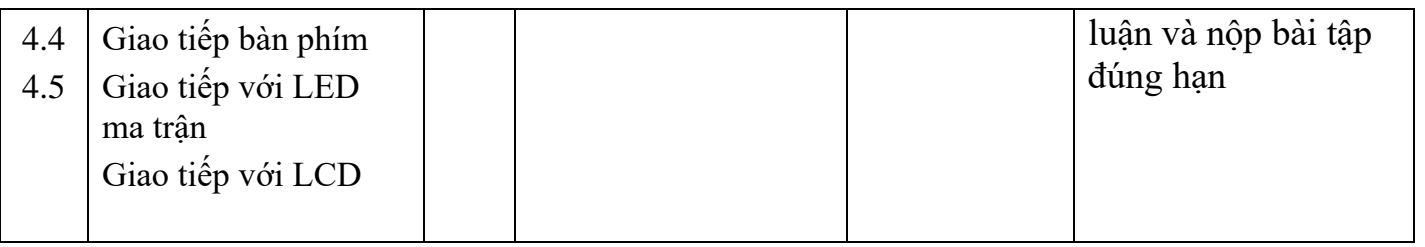

## **7. Tài liệu dạy và học:** *(4)*

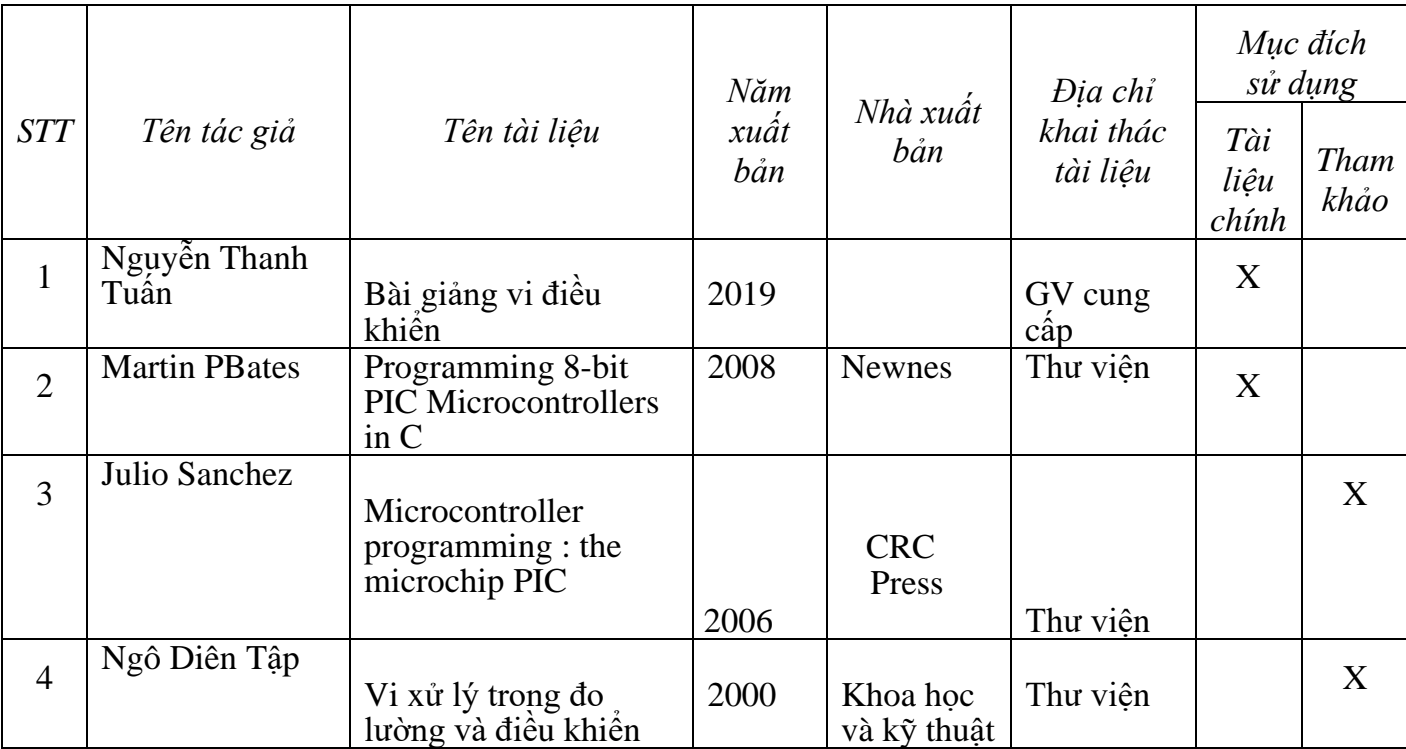

**8. Đánh giá kết quả học tập:** *(6)*

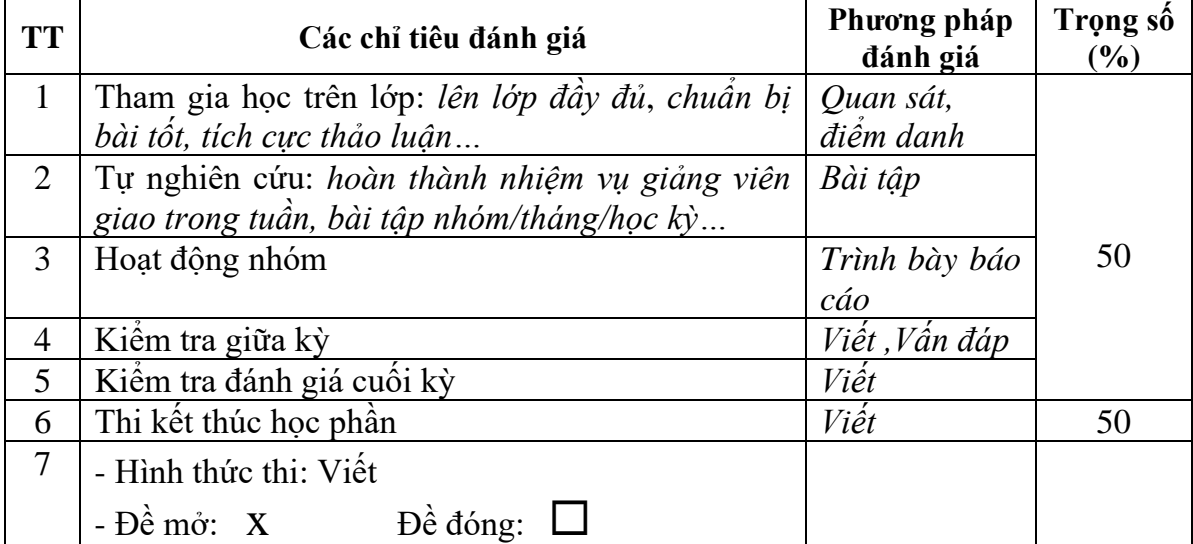

**GIẢNG VIÊN BIÊN SOẠN**

*(Ký và ghi họ tên)*

*ThS. Nguyễn Thanh Tuấn*

# **TRƯỞNG KHOA/VIỆN TRƯỞNG BỘ MÔN**<br>
(Ký và ghi họ tên) (Ký và ghi họ tên)

*(Ký và ghi họ tên) (Ký và ghi họ tên)*